## **Inventory Values are not immediately being updated**

Last Modified on 03/29/2024 3:59 pm EDT

## **Inventory Valuations are Deferred**

Since the 1.0.32 [update](https://help.ordertime.com/help/version-1032) all inventory calculations are done after the fact in a separate process. Meaning that you will not immediately see the *Value Amounts* appear for a given transaction. Instead, the records are queued up and sequentially processed every 30 minutes or so.

Before Order Time *Syncs with Accounting*, we check to make sure the transaction's valuation entries are completed. If a transaction's valuation entries are not completed, we postpone the syncing by removing it from the active sync job and adding it to the next sync job. This means that transactions (Ship Docs, Receivers, Work Orders, and Adjustments) containing **LINE ITEMS WITH A ZERO DOLLAR IN THE VALUE COLUMN WILL REMAIN IN THE SYNC QUEUE WITHOUT PRESENTING AN ERROR**.

Other reasons why Items might have \$0 Value: **Why Some Line [Items](http://help.ordertime.com/help/why-some-line-items-have-a-0-value) Have a \$0 Value**

## **Why did we do this?**

- 1. Better app server performance because valuations are happening in a different process.
- 2. Valuations must happen in the correct sequence. Especially for work orders where the finished goods should be recorded last.
- 3. Easier to track miscalculations.

Here is an example of a Ship Doc containing a line item with a zero-dollar value.

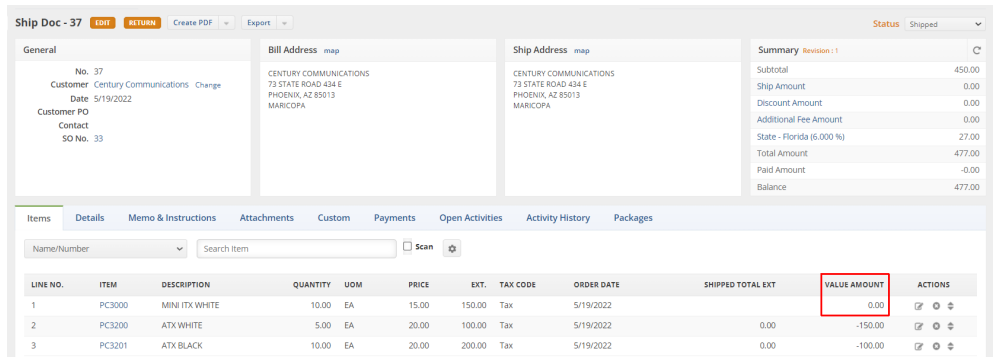

If you do not see the Value Amount column you can add it by clicking the gear icon and then the Columns tab and then find Value Amount on the left and add it to the right and click Save.

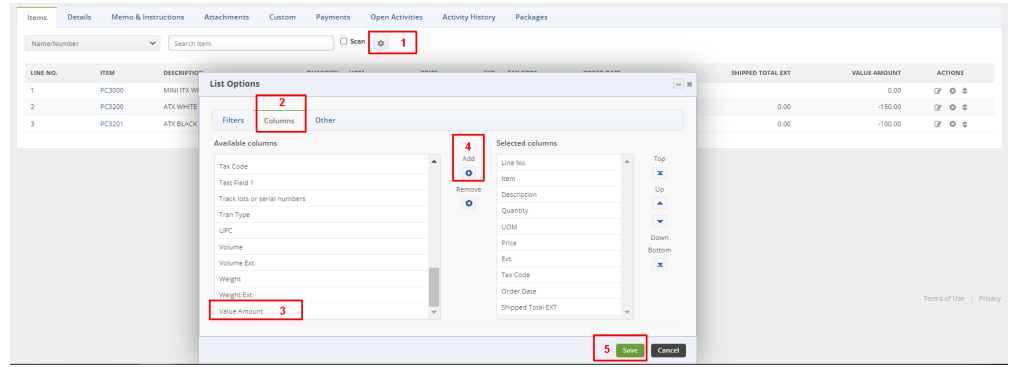

## **Fix Values Using Re-Record**

To fix the items with a zero-dollar value, it is necessary to Re-Record the transaction in Order Time. You can do this by clicking the Re-Record button shown in the picture below.

Due to the deferred inventory calculations as mentioned above, it **may take up to 30 minutes** for the transaction to update and the value to appear.

**AFTER A DOLLAR VALUE EXISTS IN THE VALUE COLUMN, THE TRANSACTION WILL SYNC TO THE ACCOUNTING SYSTEM ON THE NEXT SCHEDULED OR MANUAL SYNC.**

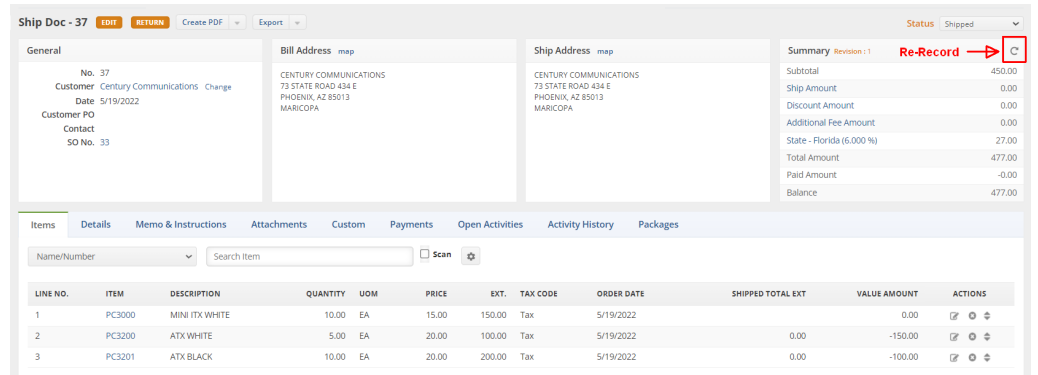

This example occurred with a Ship Doc. However, the zero-dollar value for line items can occur with any type of transaction that syncs to accounting, including Ship Docs, Receivers, Work Orders, and Adjustments.